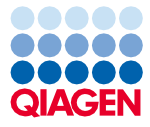

Juni 2022

# QIAsymphony® DSP Circulating DNA Kit Gebrauchsanweisung (Handbuch)

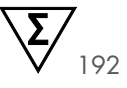

Version 2

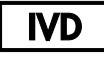

Für in-vitro-diagnostische Anwendungen Zur Verwendung mit dem QIAsymphony DSP Circulating DNA Kit

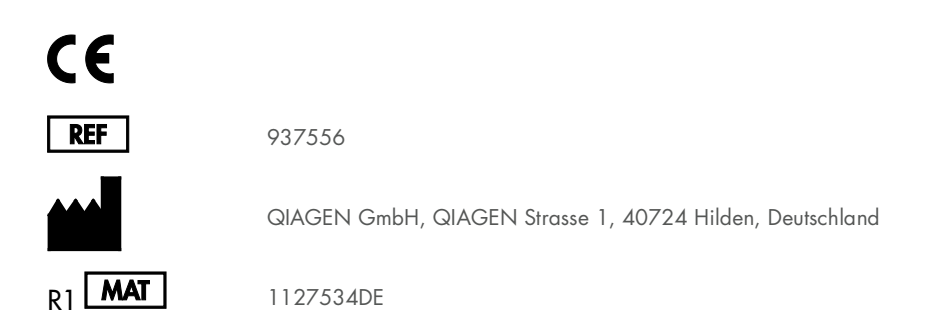

Sample to Insight

## Inhalt

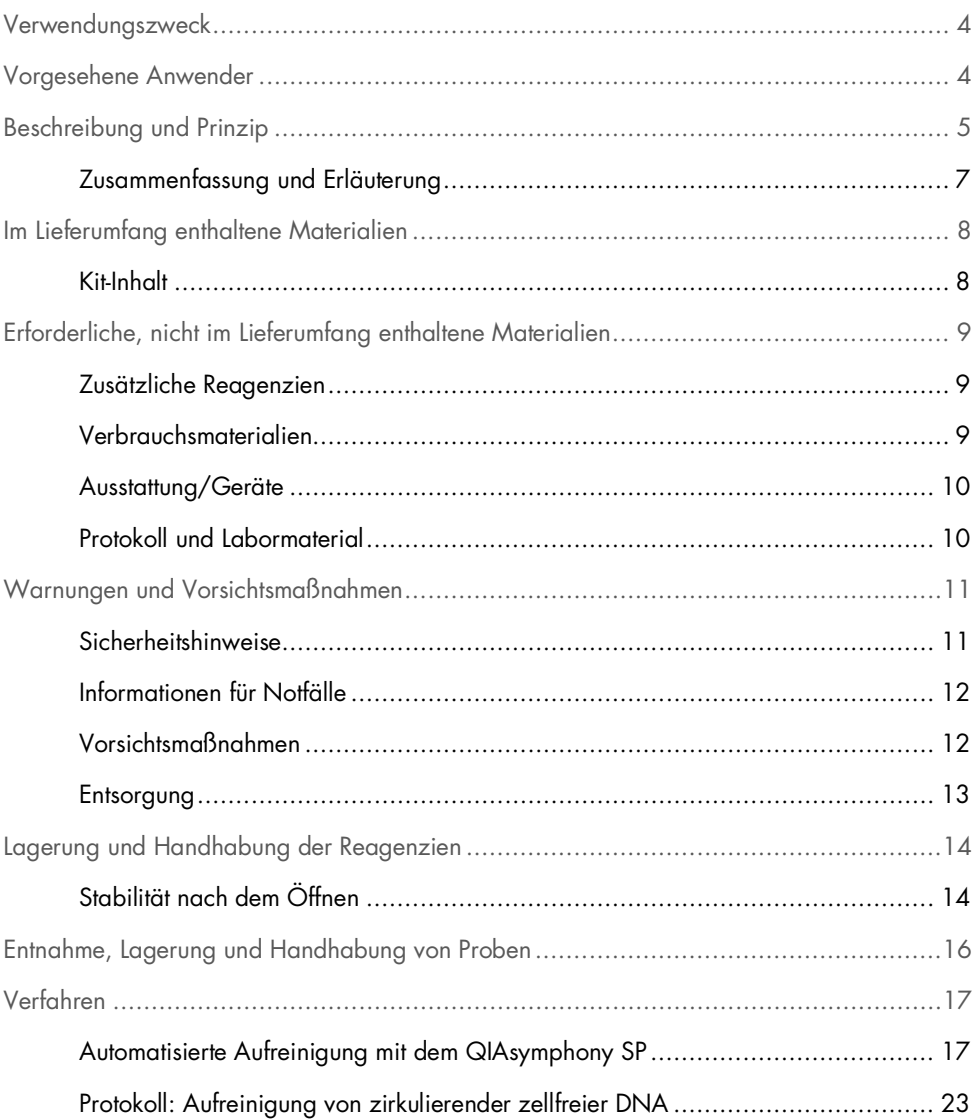

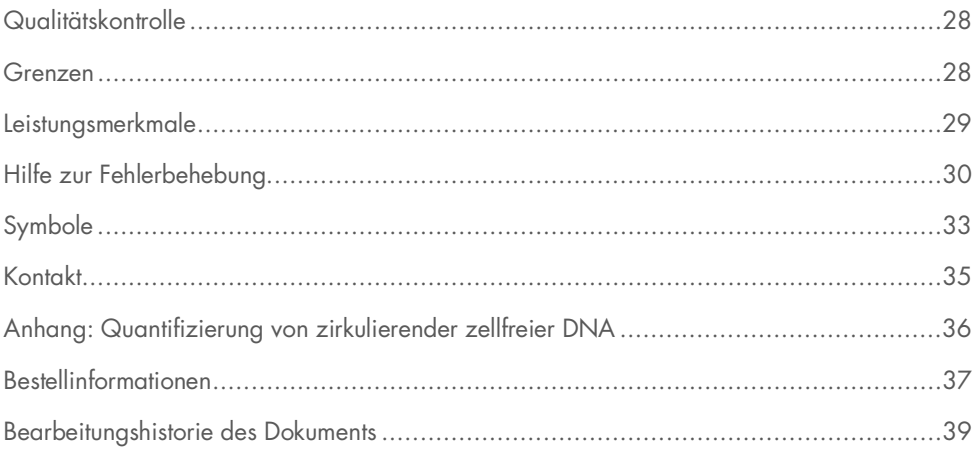

## <span id="page-3-0"></span>Verwendungszweck

Das QIAsymphony DSP Circulating DNA Kit nutzt Magnetpartikeltechnologie zur automatisierten Isolation und Aufreinigung von zirkulierender zellfreier Human-DNA aus biologischen Proben.

Das QIAsymphony DSP Circulating DNA Kit ist für den in-vitro-diagnostischen Gebrauch vorgesehen.

## <span id="page-3-1"></span>Vorgesehene Anwender

Das QIAsymphony DSP Circulating DNA Kit darf nur von sachkundigen Personen, z. B. technischen Angestellten und Ärzten, die in der Anwendung molekularbiologischer Techniken geschult sind, verwendet werden.

### <span id="page-4-0"></span>Beschreibung und Prinzip

Die QIAsymphony Technologie kombiniert die Schnelligkeit und Effizienz der auf Anionenaustausch beruhenden Nukleinsäure-Aufreinigung mit dem komfortablen Handling von Magnetpartikeln (siehe [Abbildung 1](#page-4-1) unten). Dieses Verfahren wurde entwickelt, um die sichere und reproduzierbare Handhabung von potenziell infektiösen Proben zu gewährleisten. Die Aufreinigung erfolgt in drei Schritten: Binden, Waschen und Eluieren (siehe Ablaufdiagramm, Seite [6\)](#page-5-0). Dabei kann der Anwender zwischen verschiedenen Probenaufgabevolumina wählen.

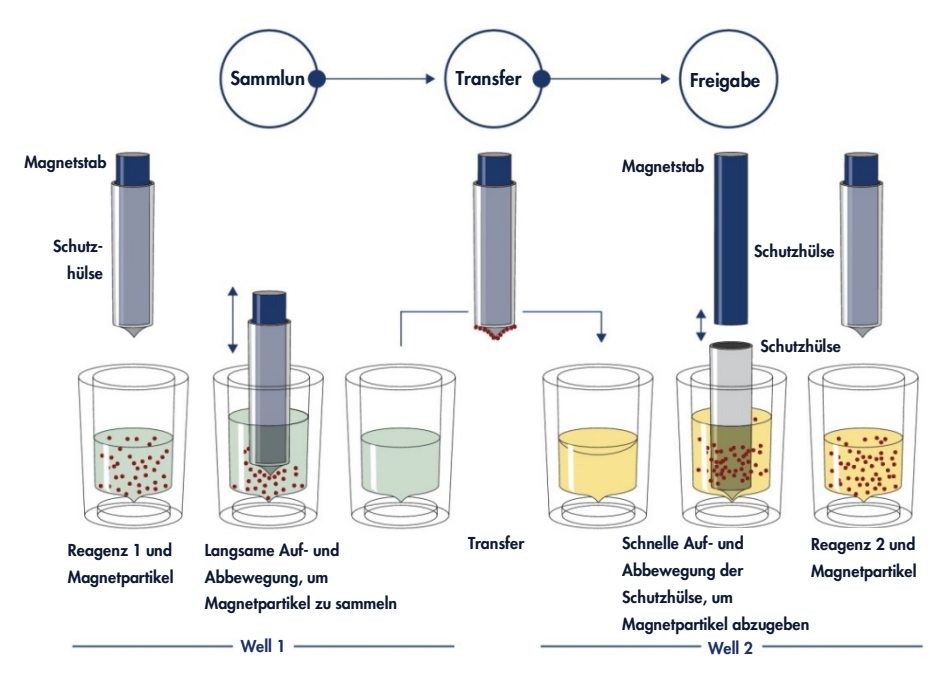

<span id="page-4-1"></span>Abbildung 1. Schematische Darstellung des QIAsymphony SP Prinzips. Der QIAsymphony SP verarbeitet eine Magnetpartikel-haltige Probe wie folgt: Ein von einer Schutzhülse umgebener Magnetstab wird in ein Well mit Probe abgesenkt und zieht die Magnetpartikel an. Der Magnetstab wird mit Schutzhülse über einem anderen Well positioniert und die Magnetpartikel werden abgegeben. Diese Schritte werden während der Probenverarbeitung mehrmals wiederholt. Der QIAsymphony SP besitzt einen Magnetkopf, der eine Anordnung von 24 Magnetstäben aufweist und daher bis zu 24 Proben gleichzeitig verarbeiten kann.

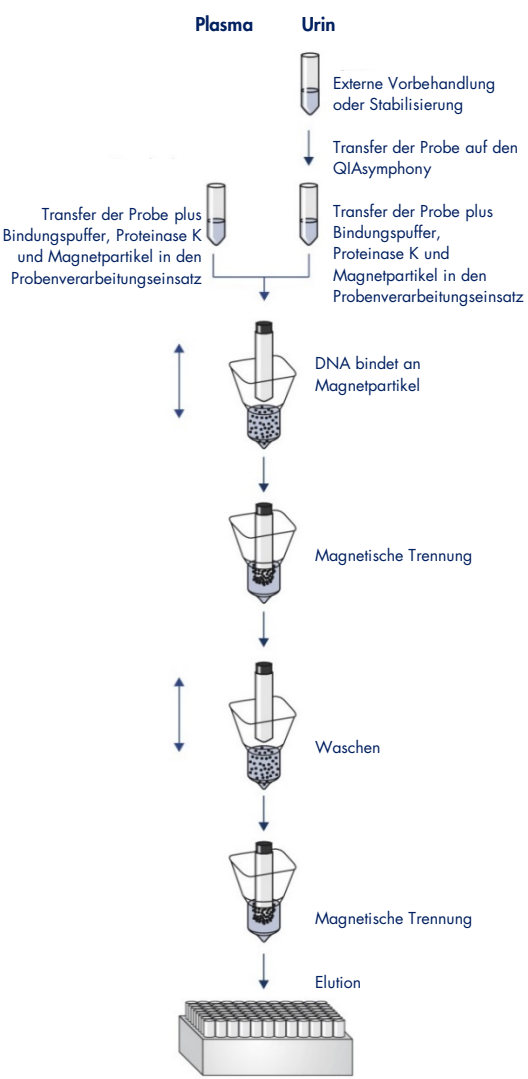

#### QIAsymphony DSP Circulating DNA Verfahren

<span id="page-5-0"></span>Reine DNA von hoher Qualität

### <span id="page-6-0"></span>Zusammenfassung und Erläuterung

Zirkulierende zellfreie Nukleinsäuren (Circulating cell-free nucleic acids, ccfNAs) liegen in Plasma oder Urin in der Regel in Form kurzer Fragmente mit einer Größe von < 1000 bp DNA, < 1000 nt RNA vor. Die Konzentration von ccfNA in biologischen Flüssigkeiten wie Plasma oder Urin ist in der Regel gering und unterscheidet sich stark von einer Person zur anderen. Der Konzentrationsbereich von ccfNA bewegt sich im Bereich von 1–100 ng/ml. Das QIAsymphony DSP Circulating DNA System ist ein gebrauchsfertiges In-vitro-Diagnostikum zur qualitativen Aufreinigung von zirkulierender zellfreier Human-DNA (circulating cell-free DNA, ccfDNA) aus Humanplasma und -urin auf dem QIAsymphony SP.

Das QIAsymphony DSP Circulating DNA Kit stellt Reagenzien für die vollautomatische und gleichzeitige Aufreinigung von humaner ccfDNA aus Humanplasma und -urin bereit. Nicht für jedes Blutentnahmeröhrchen wurde eine Leistungscharakteristik erstellt, diese ist vielmehr vom Anwender zu validieren. Der Einsatz der Magnet-Partikel ermöglicht die Aufreinigung qualitativ hochwertiger Nukleinsäuren, die frei von Proteinen, Nukleasen und anderen Kontaminationen oder Inhibitoren sind. Die aufgereinigte ccfDNA ist mit einer Vielzahl von nachgelagerten Anwendungen kompatibel. Der QIAsymphony SP führt alle Schritte des Aufreinigungsprotokolls aus. Bis zu 96 Proben, jeweils in Chargen von bis zu 24 Stück, können in einem Lauf verarbeitet werden. Bei Urinproben kann eine manuelle Vorbehandlung erforderlich sein.

## <span id="page-7-0"></span>Im Lieferumfang enthaltene Materialien

### <span id="page-7-1"></span>Kit-Inhalt

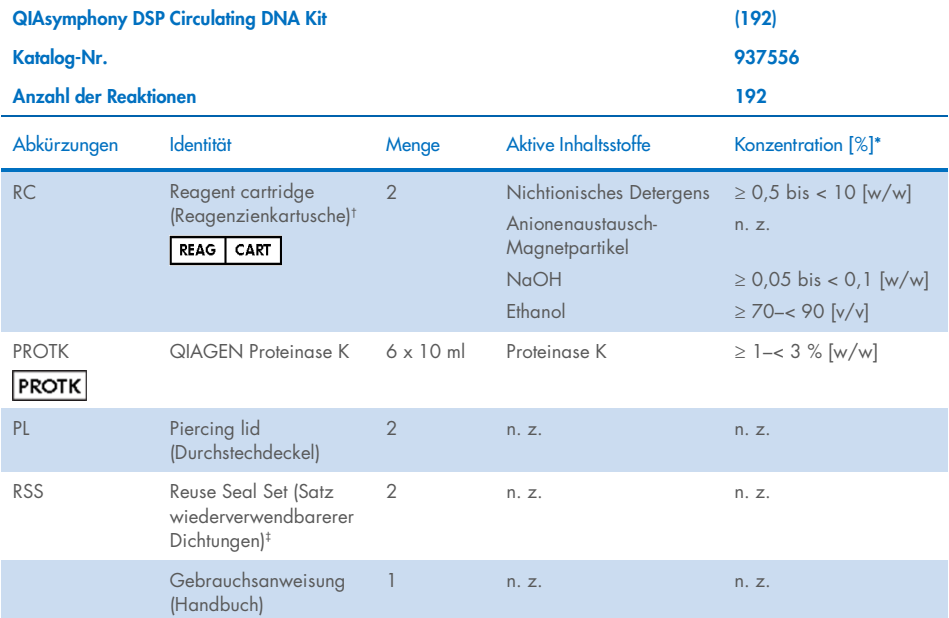

\* Maximalkonzentration in einem einzelnen Well.

† Enthält Natriumazid als Konservierungsmittel.

‡ Ein Reuse Seal Set enthält 8 Dichtungsstreifen.

## <span id="page-8-0"></span>Erforderliche, nicht im Lieferumfang enthaltene **Materialien**

Tragen Sie beim Umgang mit Chemikalien stets einen geeigneten Laborkittel, Einmal-Laborhandschuhe und eine Schutzbrille. Weitere Informationen entnehmen Sie den entsprechenden Sicherheitsdatenblättern, die vom Hersteller des jeweiligen Produkts bereitgestellt werden.

### <span id="page-8-1"></span>Zusätzliche Reagenzien

- Buffer ATL (Puffer; zur Vorbehandlung von Urinproben; Kat.-Nr. 939016)
- Phosphatgepufferte Salzlösung (Phosphate-buffered saline, PBS, kann zum Auffüllen des Probenvolumens erforderlich sein)

Weitere erforderliche Materialien zur Vorbehandlung oder Stabilisierung von Urinproben können Sie dem Protokollblatt entnehmen, das unter der Registerkarte "Resource" (Ressource) auf der Produktseite unter [www.qiagen.com](http://www.qiagen.com/) verfügbar ist.

### <span id="page-8-2"></span>Verbrauchsmaterialien

- Sample Prep Cartridges, 8-well cartridges (Kat.-Nr. 997002)
- 8-Rod Covers (Kat.-Nr. 997004)
- Filter-Tips, 200 μl und 1500 μl (Kat.-Nr. 990332 und 997024)
- Probenröhrchen. Kompatible Formate von Primär- und Sekundärröhrchen können Sie der Labormaterialliste entnehmen, die unter der Registerkarte "Resource" (Ressource) auf der Produktseite unter [www.qiagen.com](http://www.qiagen.com/) verfügbar ist.
- Elutionsröhrchen oder -platten. Kompatible Formate von Elutionsröhrchen und -platten können Sie der Labormaterialliste entnehmen, die unter der Registerkarte "Resource" (Ressource) auf der Produktseite unter [www.qiagen.com](http://www.qiagen.com/) verfügbar ist.

### <span id="page-9-0"></span>Ausstattung/Geräte[\\*](#page-9-2)

- QIAsymphony SP (Kat.-Nr. 9001297)
- **•** Vortexer

### <span id="page-9-1"></span>Protokoll und Labormaterial

Die Gebrauchsanweisung, die unter [www.qiagen.com](http://www.qiagen.com/) auf der Produktseite unter der Registerkarte "Resource" (Ressource) gefunden werden kann, enthält neben dem Handbuch das Protokollblatt, die Labormaterialliste und die Leistungsmerkmale.

<span id="page-9-2"></span><sup>\*</sup> Stellen Sie vor dem Gebrauch sicher, dass die Geräte gemäß den Empfehlungen des Herstellers geprüft und kalibriert wurden.

## <span id="page-10-0"></span>Warnungen und Vorsichtsmaßnahmen

Bitte beachten Sie, dass Sie ggf. verpflichtet sind, Ihre lokalen Vorschriften zur Meldung schwerwiegender Vorfälle, die im Zusammenhang mit dem Produkt aufgetreten sind, an den Hersteller, seinen autorisierte Vertreter und die Regulierungsbehörde, welcher der Anwender und/oder der Patient unterliegt, zu konsultieren.

Für in-vitro-diagnostische Anwendungen

Lesen Sie alle Anweisungen vor Verwendung des Kits genau durch.

Bitte beachten Sie Folgendes:

- Bei der Verwendung von Sekundärröhrchen muss sichergestellt werden, dass die Proben-IDs beim Transfer der Proben-ID vom Primär- auf das Sekundärröhrchen nicht verwechselt werden.
- Proben-IDs können auch manuell eingegeben werden (für Details siehe die Gebrauchsanweisung zum *QIAsymphony SP*). Werden manuell falsche ID-Daten eingegeben, kann die Zuordnung der Probe zum Patienten falsch sein.

### <span id="page-10-1"></span>Sicherheitshinweise

Tragen Sie beim Umgang mit Chemikalien stets einen geeigneten Laborkittel, Einmal-Laborhandschuhe und eine Schutzbrille. Weitere Informationen finden Sie in den jeweiligen Sicherheitsdatenblättern (Safety Data Sheets, SDS). Diese sind im praktischen, kompakten PDF-Format online unter [www.qiagen.com/safety](https://www.qiagen.com/gb/support/qa-qc-safety-data/safety-data-sheets/) verfügbar; hier können Sie die Sicherheitsdatenblätter zu allen Kits und Kit-Komponenten von QIAGEN einsehen und ausdrucken.

 Alle chemischen und biologischen Materialien sind potenziell gefährlich. Die Proben sind potenziell infektiös und müssen als biologische Gefahrenstoffe behandelt werden.

 Proben- und Assay-Abfälle sind gemäß den örtlichen Sicherheitsbestimmungen zu entsorgen.

#### WARNUNG Verletzungsgefahr

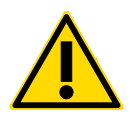

Geben Sie Chlorbleiche und saure Lösungen nicht direkt in den Flüssigabfall, der während der Probenverarbeitung anfällt.

Die Puffer in der Reagenzienkartusche enthalten Natriumazid. Wenn Puffer aus dem Kit verschüttet wird, reinigen Sie mit einem geeigneten Labordetergens und Wasser. Wenn die verschüttete Flüssigkeit potenziell infektiöse Stoffe enthält, reinigen Sie die Fläche zuerst mit Laborreinigungsmittel und Wasser und danach mit 1 % (v/v) Natriumhypochlorit.

Die Proben sind potenziell infektiös. Proben- und Assay-Abfälle sind gemäß den örtlichen Sicherheitsbestimmungen zu entsorgen.

#### <span id="page-11-0"></span>Informationen für Notfälle

CHEMTREC USA & Kanada 1-800-424-9300 Außerhalb der USA & Kanada +1 703-527-3887

### <span id="page-11-1"></span>Vorsichtsmaßnahmen

Die folgenden Gefahren- und Sicherheitssätze gelten für die Komponenten des QIAsymphony DSP Circulating DNA Kit.

#### MB<sub>S3</sub>

#### Sodium azide

Enthält: Natriumazid. Warnung! Gesundheitsschädlich bei Verschlucken. Bei Unwohlsein GIFTINFORMATIONSZENTRUM oder Arzt anrufen.

#### Proteinase K

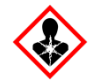

Enthält: Proteinase K. Gefahr! Verursacht leichte Hautreizungen. Kann bei Einatmen Allergie, asthmaartige Symptome oder Atembeschwerden verursachen. Einatmen von Staub/Rauch/Gas/Nebel/Dampf/Aerosol vermeiden. Inhalt/Behälter bei zugelassenem Abfallentsorgungsdienst entsorgen. Bei Symptomen der Atemwege: GIFTINFORMATIONSZENTRUM oder Arzt anrufen. BEI EINATMEN: Bei Atembeschwerden betroffene Person an frische Luft bringen und in einer zum Atmen bequemen Position ruhen lassen. Atemschutz tragen.

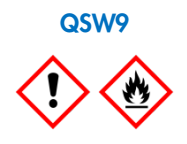

Enthält: Ethanol. Gefahr! Verursacht schwere Augenreizung. Flüssigkeit und Dampf hochentzündlich. Inhalt/Behälter bei zugelassenem Abfallentsorgungsdienst entsorgen. Bei nicht abklingender Augenreizung: Arzt hinzuziehen. Von Hitze/Funken/offenen Flammen/heißen Oberflächen fernhalten. – Nicht rauchen. Gut belüftet lagern. Kühl halten. Schutzhandschuhe/Schutzkleidung/Augenschutz/Gesichtsschutz tragen.

### <span id="page-12-0"></span>Entsorgung

Der Abfall besteht aus Proben und Reagenzien. In diesem Abfall können toxische oder infektiöse Probenmaterialien enthalten sein, die sachgerecht entsorgt werden müssen. Bitte beachten Sie für die sachgerechte Entsorgung die geltenden kommunalen Sicherheitsbestimmungen.

Weitere Informationen finden Sie in den jeweiligen Sicherheitsdatenblättern (Safety Data Sheets, SDS). Zu jedem QIAGEN-Kit und zu jeder Kitkomponente können Sie das jeweilige SDS im PDF-Format online unter [www.qiagen.com/safety](https://www.qiagen.com/gb/support/qa-qc-safety-data/safety-data-sheets/) abrufen, einsehen und ausdrucken.

## <span id="page-13-0"></span>Lagerung und Handhabung der Reagenzien

Lagern Sie den QIAsymphony DSP Circulating DNA Kit aufrecht bei Raumtemperatur (15–25 °C). Die Magnetpartikel in den Reagenzienkartuschen behalten bei dieser Temperatur ihre Aktivität.

Der QIAsymphony DSP Circulating DNA Kit enthält eine gebrauchsfertige Proteinase-K-Lösung, die bei Raumtemperatur gelagert werden kann.

Hinweis: Auf dem Etikett der Verpackung des QIAsymphony DSP Circulating DNA Kit ist das Verfallsdatum des Kits angegeben. In der Report-Datei werden nur die Verfallsdaten der Reagenzienkartusche dokumentiert.

Verwenden Sie den QIAsymphony DSP Circulating DNA Kit nach Ablauf des Verfallsdatums nicht mehr.

### <span id="page-13-1"></span>Stabilität nach dem Öffnen

Wenn Reagenzienkartuschen nach einem Lauf noch Reagenzien enthalten, können sie maximal vier Wochen lang aufbewahrt werden, und zwar aufrecht stehend bei Raumtemperatur (15−25 °C), sodass eine wirtschaftliche Wiederverwendung der Reagenzien und eine flexiblere Probenverarbeitung möglich sind. Falls eine Reagenzienkartusche nur teilweise aufgebraucht wurde, setzen Sie unmittelbar nach dem Protokolllauf den Deckel wieder auf den Behälter mit den Magnetpartikeln und verschließen Sie die Reagenzienkartusche mit den wiederverwendbaren Dichtungsstreifen (Reuse Seal Strips, RSS), um Verdunstung zu vermeiden.

Um ein Verdunsten der Reagenzien zu vermeiden, sollte die Reagenzienkartusche bei einer Umgebungstemperatur von höchstens 32 °C höchstens 15 Stunden lang offen sein (inklusive Laufzeiten). Eine falsche Lagerung der Kit-Komponenten kann zu einer beschleunigten Alterung der Puffer führen.

Die Verarbeitung von Chargen mit einer geringen Probenanzahl (< 24) bedeutet, dass die Reagenzienkartusche länger offen ist und ein höheres Puffervolumen verbraucht wird, sodass sich die mögliche Gesamtanzahl der Probenaufbereitungen pro Kartusche verringern kann.

Vermeiden Sie es, die Reagenzienkartuschen mit UV-Licht zu bestrahlen (z. B. mit einer UV-Dekontaminationslampe), da die Bestrahlung zu einer schnelleren Alterung der Reagenzienkartuschen und Puffer führen kann.

## <span id="page-15-0"></span>Entnahme, Lagerung und Handhabung von Proben

Weitere Informationen über das automatisierte Verfahren (einschließlich Angaben zu den Probenröhrchen, die bei den einzelnen Protokollen verwendet werden können) sowie zur Lagerung, Handhabung und spezifischen Vorbehandlungen der Proben können Sie dem zugehörigen Protokollblatt und der Labormaterialliste entnehmen, die unter der Registerkarte "Resource" (Ressource) auf der Produktseite unter www.giagen.com verfügbar sind.

## <span id="page-16-0"></span>Verfahren

### <span id="page-16-1"></span>Automatisierte Aufreinigung mit dem QIAsymphony SP

Mit dem QIAsymphony SP ist die automatisierte Probenverarbeitung leicht und praktisch. Proben, Reagenzien und Verbrauchsmaterialien sowie die Eluate befinden sich getrennt in verschiedenen Schubladen. Sie stellen die Proben sowie Reagenzien (in speziellen Kartuschen) und Verbrauchsmaterialien (in Racks) vor einem Lauf einfach in die zugehörigen Fächer. Starten Sie den Protokolllauf und entnehmen Sie die aufgereinigte DNA aus der Schublade "Eluate" (Eluat) nach der Probenverarbeitung. Weitere Bedienungsanweisungen finden Sie in den Handbüchern zu Ihrem Gerät.

Hinweis: Optionale Wartungsarbeiten sind für die Funktion des Geräts zwar nicht zwingend erforderlich, sie werden jedoch dringend empfohlen, um das Kontaminationsrisiko zu reduzieren.

Das Angebot an verfügbaren Protokollen wird kontinuierlich erweitert und zusätzliche QIAGEN-Protokolle können kostenfrei heruntergeladen werden unter [www.qiagen.com](http://www.qiagen.com/) und der Registerkarte "Resource" (Ressource) des jeweiligen Kits.

### Bestücken der Schublade "Reagents and Consumables" (Reagenzien und Verbrauchsartikel) mit Reagenzienkartuschen

Die Reagenzien für die DNA-Aufreinigung befinden sich in der innovativen Reagenzienkartusche [\(Abbildung 2,](#page-17-0) Seite [18\)](#page-17-0). Jede Reagenzienkartusche enthält ein bestimmtes Reagenz, beispielsweise Magnetpartikel, Bindungspuffer, Waschpuffer oder Elutionspuffer. Nur teilweise aufgebrauchte Reagenzienkartuschen können mit den wiederverwendbaren Dichtungsstreifen für spätere Wiederverwendung verschlossen werden, sodass nichts verschwendet wird und am Ende des Aufreinigungsprotokolls kein zusätzlicher Abfall durch übrig gebliebene Reagenzien entsteht.

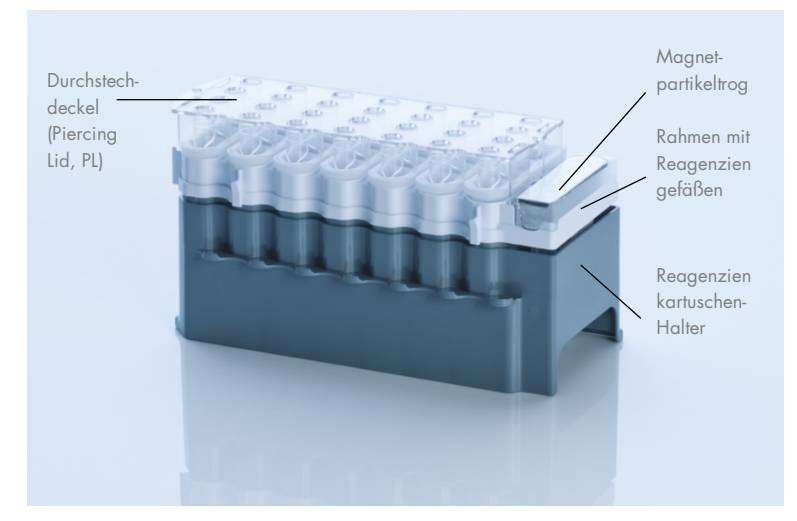

<span id="page-17-0"></span>Abbildung 2. QIAsymphony Reagenzienkartusche. Die Reagenzienkartusche enthält alle Reagenzien, die für den Protokolllauf benötigt werden.

Stellen Sie vor Start des Protokolllaufs sicher, dass die Magnetpartikel vollständig resuspendiert sind. Entnehmen Sie den Behälter mit den Magnetpartikeln aus dem Reagenzienkartuschen-Rahmen, vortexen Sie ihn gründlich mindestens 3 Minuten lang und setzen Sie ihn unmittelbar vor der ersten Verwendung wieder in den Rahmen der Reagenzienkartusche.

Hinweis**:** Die Magnetpartikel können sich verfärben. Dies hat keinen Einfluss auf ihre Funktion.

Setzen Sie die Reagenzienkartusche in den Reagenzienkartuschen-Halter. Setzen Sie vor der ersten Verwendung einer Reagenzienkartusche den Durchstechdeckel (Piercing Lid, PL) oben auf die Reagenzienkartusche [\(Abbildung 2, oben\)](#page-17-0).

Hinweis: Die Spitzen des Durchstechdeckels sind scharf. Seien Sie vorsichtig, wenn Sie die Platte auf die Reagenzienkartusche setzen. Achten Sie dabei auch auf die richtige Ausrichtung des Durchstechdeckels auf der Reagenzienkartusche.

Nehmen Sie den Deckel des Magnetpartikeltrogs ab und setzen Sie die Reagenzienkartusche in die Schublade "Reagents and Consumables" (Reagenzien und Verbrauchsmaterialien).

Teilweise aufgebrauchte Reagenzienkartuschen können bis zur nächsten Verwendung gelagert werden (siehe Abschnitt ["Lagerung und Handhabung der Reagenzien"](#page-13-0) auf Seite [14\)](#page-13-0).

Hinweis: Beachten Sie zur Zugabe der Proteinase K die Informationen im Protokollblatt, das unter der Registerkarte "Resource" (Ressource) auf der Produktseite unter [www.qiagen.com](http://www.qiagen.com/) verfügbar ist.

Hinweis: Stellen Sie sicher, dass keine Reagenzienkartuschen, Magnetpartikeltröge und Proteinase-K-Flaschen aus verschiedenen Kitchargen kombiniert werden.

### Bestücken der Schublade "Reagents and Consumables" (Reagenzien und Verbrauchsmaterialien) mit Verbrauchsmaterialien

Setzen Sie die Probenverarbeitungskartuschen, 8-Rod Covers (beide in Racks in Verbrauchsmaterial-Containern) und Einmal-Filterspitzen (200-µl-Spitzen in blauen Racks, 1500-µl-Spitzen in schwarzen Racks) in die Schublade "Reagents and Consumables" (Reagenzien und Verbrauchsmaterialien).

Hinweis: Stellen Sie sicher, dass die Deckel abgenommen sind, bevor Sie die Verbrauchsmaterial-Container in die Schublade "Reagents and Consumables" (Reagenzien und Verbrauchsmaterialien) stellen.

Hinweis: Die Pipettenspitzen enthalten Filter, um Kreuzkontaminationen zu vermeiden.

Die Spitzenrack-Plätze auf der Arbeitsplattform des QIAsymphony SP können mit beiden Spitzenrack-Typen bestückt werden. Der QIAsymphony SP erkennt den Typ der geladenen Pipettenspitzen während des Inventar-Scans.

Hinweis: Füllen Sie Spitzenracks und Verbrauchsartikel-Container für Probenverarbeitungseinsätze und 8-Rod Covers vor dem Start eines weiteren Protokolllaufs nicht von Hand wieder auf. Der QIAsymphony SP kann teilweise geleerte Spitzenracks und Verbrauchsartikel-Container verwenden.

Die erforderlichen Verbrauchsartikel können Sie dem zugehörigen Protokollblatt entnehmen, das unter der Registerkarte "Resource" (Ressource) auf der Produktseite unter [www.qiagen.com](http://www.qiagen.com/) verfügbar ist. Bestellinformationen für Kunststoff-Verbrauchsmaterialien finden Sie auf Seite [37.](#page-36-0)

#### Bestücken der Schublade "Waste" (Abfall)

Während eines Laufs verbrauchte Probenverarbeitungseinsätze und 8-Rod Covers werden in Racks in leere Container in der Schublade "Waste" (Abfall) gesetzt. Stellen Sie sicher, dass die Schublade "Waste" (Abfall) mit genügend leeren Containern für Kunststoffabfälle, die während des Protokolllaufs anfallen, bestückt ist.

Hinweis: Stellen Sie sicher, dass die Deckel abgenommen sind, bevor Sie die Verbrauchsmaterial-Container in die Schublade "Waste" (Abfall) stellen. Falls Sie Container für 8-Rod Covers verwenden, um verbrauchte Probenverarbeitungskartuschen und 8-Rod Covers aufzunehmen, vergewissern Sie sich, dass die Abstandhalter aus den Containern entfernt wurden.

An der Vorderseite der Schublade "Waste" (Abfall) muss ein Abfallbeutel für gebrauchte Filter-Pipettenspitzen angebracht sein.

Hinweis: Das System prüft nicht, ob ein Pipettenspitzen-Abfallbeutel vorhanden ist. Stellen Sie sicher, dass der Pipettenspitzen-Abfallbeutel ordnungsgemäß angebracht ist, bevor Sie einen Protokolllauf starten. Weitere Informationen finden Sie in den Handbüchern zu Ihrem Gerät. Leeren Sie den Pipettenspitzen-Abfallbeutel spätestens, nachdem 96 Proben verarbeitet wurden, um einen Rückstau der Spitzen zu vermeiden.

Flüssigabfall, der während der Aufreinigung entsteht, wird in einem Flüssigabfallbehälter gesammelt. Die Schublade "Waste" (Abfall) kann nur geschlossen werden, wenn sich der Flüssigabfallbehälter an seinem Platz befindet. Entsorgen Sie den Flüssigabfall gemäß den lokalen Sicherheitsbestimmungen. Autoklavieren Sie den vollen Flüssigabfallbehälter nicht. Leeren Sie den Flüssigabfallbehälter spätestens, nachdem 96 Proben verarbeitet wurden.

#### Bestücken der Schublade "Eluate" (Eluat)

Setzen Sie das benötigte Elutionsrack in die Schublade "Eluate" (Eluat). Da eine längerfristige Aufbewahrung der Eluate in der Schublade "Eluate" (Eluat) zur Verdunstung von Eluat führen könnte, muss der Kühlplatz verwendet werden. Verwenden Sie ausschließlich "Elution slot 1" (Elutionsplatz 1) mit dem zugehörigen Kühladapter.

#### Inventar-Scan

Vor dem Start eines Laufs prüft das Gerät, ob ausreichend Verbrauchsmaterialien für die zu verarbeitenden Probencharge(n) in die entsprechenden Schubladen geladen wurden.

#### Vorbereitung des Probenmaterials

Die QIAsymphony DSP Circulating DNA Kits sind für die automatisierte Aufreinigung von zirkulierender zellfreier DNA aus Humanplasma und -urin ausgelegt.

Vermeiden Sie Schaumbildung in und auf den Proben. Schaum auf Proben kann zur Pipettierung eines falschen Probenvolumens führen. Je nach Ausgangsmaterial kann eine Vorbehandlung der Probe erforderlich sein. Die Proben müssen vor Start des Protokolllaufs auf Raumtemperatur (15–25 °C) äquilibriert werden.

Weitere Informationen über das automatisierte Verfahren (einschließlich Angaben zu den Probenröhrchen, die bei den einzelnen Protokollen verwendet werden können) und spezifische Vorbehandlungen der Proben können Sie dem zugehörigen Protokollblatt entnehmen, das unter der Registerkarte "Resource" (Ressource) auf der Produktseite unter [www.qiagen.com](http://www.qiagen.com/) verfügbar ist.

#### Lagerung von DNA

Hinweis: Die Stabilität von Eluaten hängt stark von verschiedenen Faktoren ab und steht in Verbindung mit der jeweiligen nachgelagerten Anwendung. Dies wurde für das QS DSP Circulating DNA Kit in Verbindung mit exemplarischen nachgelagerten Anwendungen nachgewiesen. Es obliegt dem Anwender, die Gebrauchsanweisung zu der speziellen, in seinem Labor nachgelagerten Anwendung zu lesen und/oder den gesamten Arbeitsablauf zu validieren, um richtige Lagerungsbedingungen festzulegen.

Die Eluate können nach der Probenvorbereitung bei 2–8 °C maximal 1 Monat und bei –20 ºC oder bei –80 ºC maximal 2 Monate gelagert werden. Gefrorene Eluate dürfen maximal dreimal aufgetaut werden.

### <span id="page-22-0"></span>Protokoll: Aufreinigung von zirkulierender zellfreier DNA

### Überblick über das Protokoll

#### Tabelle 1. Überblick über das Protokoll

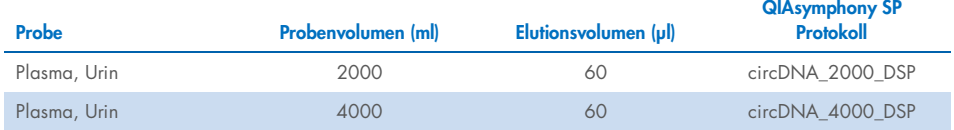

Weitere Informationen hierzu können Sie den Protokollblättern und der Labormaterialliste entnehmen, die unter der Registerkarte "Resource" (Ressource) auf der Produktseite unter [www.qiagen.com](http://www.qiagen.com/) verfügbar ist.

Bei dem folgenden Protokoll handelt es sich um ein allgemeines Protokoll zur Verwendung mit QIAsymphony DSP Kits. Ausführliche Informationen zu den einzelnen Protokollen, einschließlich Volumina und Röhrchen, können Sie den Protokollblättern entnehmen, die unter der Registerkarte "Resource" (Ressource) auf der Produktseite unter [www.qiagen.com](http://www.qiagen.com/) verfügbar sind.

#### Wichtige Hinweise vor Beginn

- Machen Sie sich mit der Bedienung des QIAsymphony SP vertraut. Weitere Bedienungsanweisungen finden Sie in den Handbüchern zu Ihrem Gerät.
- Optionale Wartungsarbeiten sind für die Funktion des Geräts zwar nicht zwingend erforderlich, sie werden jedoch dringend empfohlen, um das Kontaminationsrisiko zu reduzieren.
- · Lesen Sie vor Beginn den Abschnitt ["Beschreibung und Prinzip"](#page-4-0) auf Seite [5.](#page-4-0)
- Machen Sie sich mit dem Inhalt des Protokollblatts zu dem Verfahren, das Sie anwenden möchten, vertraut. (Protokollblätter sind unter der Registerkarte "Resource" (Ressource) auf der Produktseite unter www.giagen.com verfügbar.)
- Vermeiden Sie zu kräftiges Schütteln der Reagenzienkartusche; andernfalls könnte Schaum entstehen, der zu Problemen bei der Detektion des Flüssigkeitsstands führen könnte.

Bevor Sie eine Vorbehandlung starten, bei der Buffer ATL verwendet wird, überprüfen Sie, ob sich darin ein Niederschlag gebildet hat. Lösen Sie ggf. den Niederschlag durch Erwärmen auf 70 °C im Wasserbad unter leichtem Schütteln auf. Saugen Sie Blasen an der Oberfläche des Buffer ATL ab.

#### Vorbereitende Schritte

- Stellen Sie vor Start des Protokolllaufs sicher, dass die Magnetpartikel vollständig resuspendiert sind. Vortexen Sie das Reservoir mit den Magnetpartikeln gründlich vor dem Erstgebrauch mindestens 3 Minuten lang.
- Stellen Sie sicher, dass der Durchstechdeckel auf der Reagenzienkartusche angebracht ist und der Deckel des Magnetpartikeltrogs abgenommen ist, oder – falls Sie eine bereits gebrauchte Reagenzienkartusche verwenden –, dass die Verschlussstreifen entfernt sind.
- Proteinase K ist nicht in der Reagenzienkartusche enthalten, sondern muss vom Anwender bereitgestellt werden (Probenschublade, Platz A, Position 1, 2 und/oder 3). Stellen Sie sicher, dass das richtige Proteinase-K-Volumen verfügbar ist. (Ausführliche Informationen hierzu können Sie dem Protokollblatt entnehmen, das unter der Registerkarte "Resource" (Ressource) auf der Produktseite unter www.giagen.com verfügbar ist.)
- Stellen Sie Proben mit Barcode so in den Röhrchenträger, dass die Barcodes zum Barcode-Leser auf der linken Seite des QIAsymphony SP weisen.
- Informationen zu kompatiblen Probenröhrchen für ein bestimmtes Protokoll können Sie der entsprechenden Labormaterialliste entnehmen, die unter der Registerkarte "Resource" (Ressource) auf der Produktseite unter [www.qiagen.com](http://www.qiagen.com/) verfügbar ist.

 Informationen zum Mindestprobenvolumen für Sekundärröhrchen können Sie der entsprechenden Labormaterialliste entnehmen, die unter der Registerkarte "Resource" (Ressource) auf der Produktseite unter [www.qiagen.com](http://www.qiagen.com/) verfügbar ist.

#### Verfahren

- 1. Schließen Sie alle Schubladen und die Haube.
- 2. Schalten Sie den QIAsymphony SP ein und warten Sie, bis die Bildschirmanzeige Sample Preparation (Probenverarbeitung) erscheint und der Initialisierungsvorgang abgeschlossen ist.

Der Hauptschalter befindet sich unten links am QIAsymphony SP.

- 3. Melden Sie sich am Gerät an.
- 4. Setzen Sie das benötigte Elutionsrack in die Schublade "Eluate" (Eluat).

Laden Sie keine 96-Kavitäten-Platte an "Elution slot 4" (Elutionsplatz 4). Verwenden Sie nur "Elution slot 1" (Elutionsplatz 1) mit dem zugehörigen Kühladapter.

Bei Verwendung einer 96-Well-Platte: Vergewissern Sie sich, dass die Platte korrekt ausgerichtet ist, da eine falsche Positionierung zu einer Probenverwechslung bei nachgelagerten Analysen führen kann.

Wenn Sie das Rack für Elution Microtubes CL verwenden, entfernen Sie den Boden, indem Sie das Rack drehen, bis sich der Boden abnehmen lässt.

- 5. Stellen Sie sicher, dass die Schublade "Waste" (Abfall) ordnungsgemäß vorbereitet ist und führen Sie einen Inventar-Scan der Schublade "Waste" (Abfall) durch, einschließlich Pipettenspitzen-Rutsche und Flüssigabfall. Wechseln Sie den Pipettenspitzen-Abfallbeutel, falls erforderlich.
- 6. Bestücken Sie die Schublade "Reagents and Consumables" (Reagenzien und Verbrauchsmaterialien) mit der/n erforderlichen Reagenzienkartusche/n und Verbrauchsartikeln.
- 7. Führen Sie einen Inventar-Scan der Schublade "Reagents and Consumables" (Reagenzien und Verbrauchsmaterialien) durch.
- 8. Stellen Sie die Proben in ein geeignetes Probenrack und laden Sie das Rack in die Schublade "Sample" (Probe).
- 9. Geben Sie über den Touchscreen die erforderlichen Daten zu jeder zu verarbeitenden Probencharge und der Proteinase K ein.

Geben Sie folgende Daten ein:

- Probendaten (abhängig vom Typ des verwendeten Probenracks)
- Protokoll, das abgearbeitet werden soll (Assay Control Set)
- Elutionsvolumen und Ausgabeposition

Nach Eingabe der Chargen-Daten wechselt der angezeigte Status von "LOADED" (Geladen) zu "QUEUED" (Bereit für Probenverarbeitung). Sobald eine Probencharge bereit ist für die Verarbeitung ("queued"), wird die Schaltfläche "Run" (Ausführen) angezeigt.

- 10. Stellen Sie die Proteinase K in ein geeignetes Probenrack an Position 1, 2 und/oder 3 und laden Sie das Rack auf Platz A der Schublade "Sample" (Probe).
- 11. Definieren Sie die Proteinase K, indem Sie die Schaltfläche IC drücken.
- 12. Drücken Sie auf die Schaltfläche "Run" (Lauf), um das Nukleinsäure-Aufreinigungsprotokoll zu starten.

Alle Verarbeitungsschritte werden vollautomatisch durchgeführt. Nach Ende des Protokolllaufs wechselt der angezeigte Status der Proben-Charge von "RUNNING" (Läuft) zu "COMPLETED" (Abgeschlossen).

- 13. Nehmen Sie das Elutionsrack mit den aufgereinigten Nukleinsäuren aus der Schublade "Eluate" (Eluat).
- 14. Die DNA kann sofort weiterverarbeitet oder bei 2–8 °C, –20 °C oder –80 °C gelagert werden.

Wir empfehlen, die "Eluate Plate" (Eluatplatte) sofort nach Abschluss des Laufs aus der Eluatschublade zu entfernen. Je nach Temperatur und Luftfeuchtigkeit kann es bei Elutionsplatten, die nach dem Lauf im QIAsymphony SP verbleiben, zu Kondensation oder Verdunstung kommen.

Im Allgemeinen werden Magnetpartikel nicht in Eluate verschleppt. Wenn es zu einer Verschleppung gekommen ist, beeinträchtigen Magnetpartikel in Eluaten die meisten nachgelagerten Anwendungen nicht.

Wenn es erforderlich ist, Magnetpartikel vor der Durchführung von nachgelagerten Anwendungen zu entfernen, müssen die Röhrchen oder Platten mit den Eluaten zunächst in einen geeigneten Magneten gestellt und die Eluate in saubere Röhrchen transferiert werden (siehe ["Hilfe zur Fehlerbehebung"](#page-29-0) auf Seite [30\)](#page-29-0).

Für jede Elutionsplatte wird eine Report-Datei erstellt.

15. Falls eine Reagenzienkartusche nur teilweise aufgebraucht wurde, verschließen Sie sie nach Ende des Protokolllaufs mit den mitgelieferten wiederverwendbaren Dichtungsstreifen, um Verdunstung zu vermeiden.

Hinweis: Weitere Informationen zur Lagerung von teilweise aufgebrauchten Reagenzienkartuschen finden Sie im Abschnitt "Lagerung und Handhabung der [Reagenzien"](#page-13-0) auf Seite [14.](#page-13-0)

16. Entsorgen Sie gebrauchte Probenröhrchen und (Flüssig-)Abfall gemäß den lokalen Sicherheitsbestimmungen.

Beachten Sie die Sicherheitshinweise unter ["Warnungen und Vorsichtsmaßnahmen"](#page-10-0) auf Seite [11.](#page-10-0)

17. Reinigen Sie den QIAsymphony SP.

Befolgen Sie die Wartungsanweisungen in den Handbüchern zu Ihrem Gerät. Reinigen Sie die Pipettenspitzen-Schutzvorrichtungen regelmäßig, um die Gefahr einer Kreuzkontamination zu reduzieren.

18. Schließen Sie die Schubladen des Geräts und schalten Sie den QIAsymphony SP aus.

## <span id="page-27-0"></span>Qualitätskontrolle

Gemäß dem ISO-zertifizierten Qualitätsmanagement-System von QIAGEN wird jede Charge von QIAsymphony DSP Circulating DNA Kits nach festgelegten Prüfkriterien kontrolliert, um eine einheitliche Produktqualität sicherzustellen.

### <span id="page-27-1"></span>Grenzen

Die Leistungscharakteristik des Systems wurde in Untersuchungen zur Leistungsevaluierung ermittelt, in denen humane ccfDNA aus Humanplasma und -urin aufgereinigt wurde.

Es liegt in der Verantwortung des Anwenders, die Leistungscharakteristik des Systems für jede Methode, die im Labor des Anwenders angewandt wird und nicht durch die QIAGEN Untersuchungen zur Leistungsevaluierung abgedeckt ist, selbst zu validieren.

Um das Risiko einer negativen Auswirkung auf die Ergebnisse der diagnostischen Tests zu minimieren, sollten in nachgelagerten Anwendungen geeignete Kontrollen mitgeführt werden. Zur weiteren Validierung werden die Richtlinien der International Conference on Harmonization of Technical Requirements (ICH) im Dokument *ICH Q2 (R1) Validation Of Analytical Procedures: Text and Methodology* empfohlen.

Alle mit dem System erhaltenen diagnostischen Ergebnisse dürfen nur im Zusammenhang mit anderen klinischen und/oder labormedizinischen Untersuchungsergebnissen interpretiert werden.

## <span id="page-28-0"></span>Leistungsmerkmale

Die entsprechenden Leistungsmerkmale sind unter der Registerkarte "Resource" (Ressource) auf der Produktseite unter [www.qiagen.com](http://www.qiagen.com/) verfügbar.

## <span id="page-29-0"></span>Hilfe zur Fehlerbehebung

In diesem Abschnitt zur Fehlerbehebung finden Sie hilfreiche Informationen zur Behebung möglicher Probleme. Weitere Informationen finden Sie auch auf der Seite "Häufig gestellte Fragen" unseres Techniksupport-Zentrums unter: [www.qiagen.com/FAQ/FAQList.aspx](http://www.qiagen.com/FAQ/FAQList.aspx). Darüber hinaus stehen die Wissenschaftlerinnen und Wissenschaftler beim Technischen Service von QIAGEN Ihnen stets unterstützend zur Seite, falls Sie Fragen zu den Informationen und/oder Protokollen in diesem Handbuch oder den für die Proben und Assays verwendeten Methoden haben sollten (Kontaktinformationen siehe unter [www.qiagen.com](http://www.qiagen.com/)).

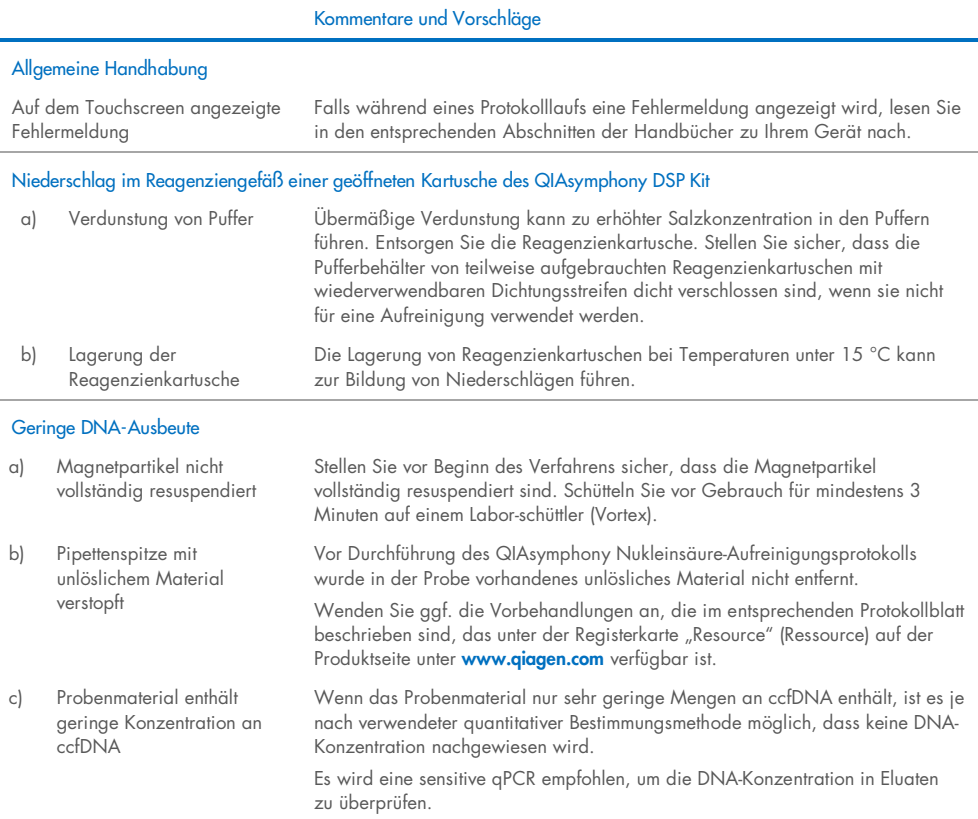

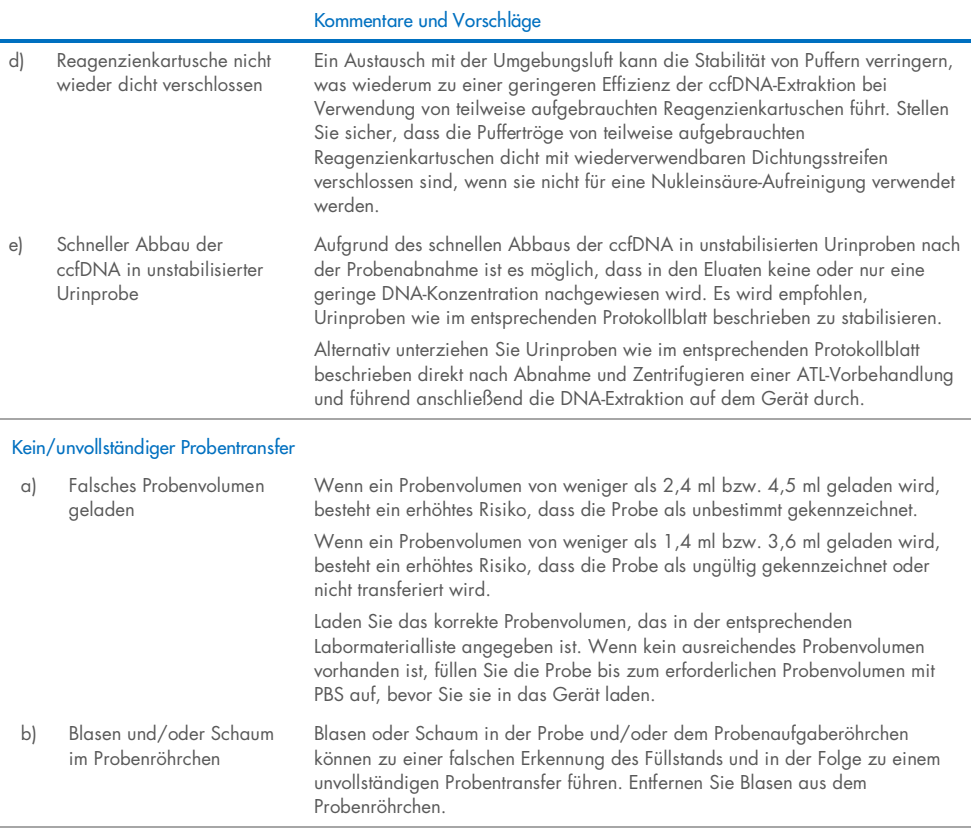

#### Sichtbare Blasen an Pipettierspitzen während des Laufs

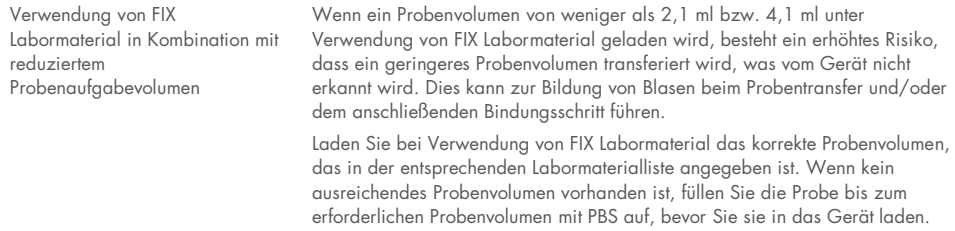

#### Kommentare und Vorschläge

#### Braunes Pellet in Eluat sichtbar

Bead-Verschleppung in das Eluat Wenn es zu einer Bead-Verschleppung gekommen ist, beeinträchtigen Magnetpartikel in Eluaten die meisten nachgelagerten Anwendungen nicht. Wenn die Magnetpartikel entfernt werden müssen, behandeln Sie das Röhrchen, das die DNA enthält, mit einem geeigneten Magnetabscheider, bis die Magnetpartikel abgeschieden sind. Wenn kein geeigneter Magnetabscheider verfügbar ist, zentrifugieren Sie das Röhrchen mit der DNA 1 Minute bei voller Drehzahl in einer Mikrozentrifuge,

damit die verbleibenden Magnetpartikel Pellets bilden.

## <span id="page-32-0"></span>**Symbole**

Die folgenden Symbole werden in der Gebrauchsanweisung oder auf der Verpackung und Kennzeichnung verwendet:

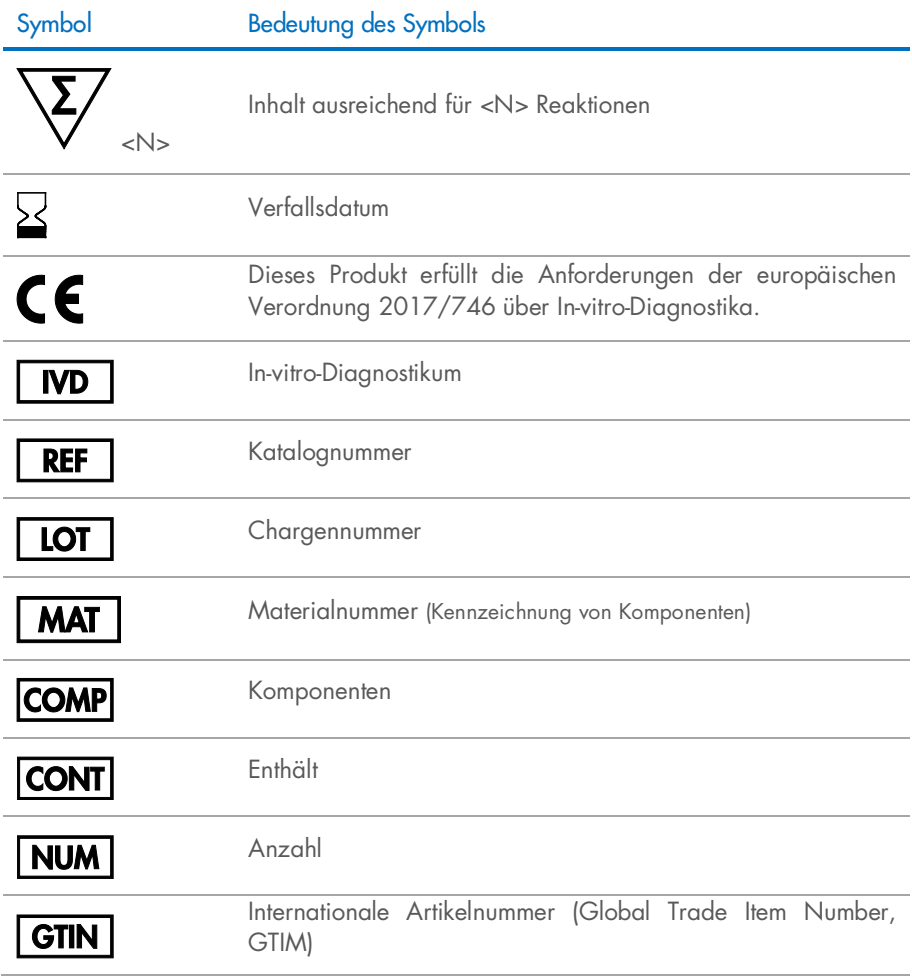

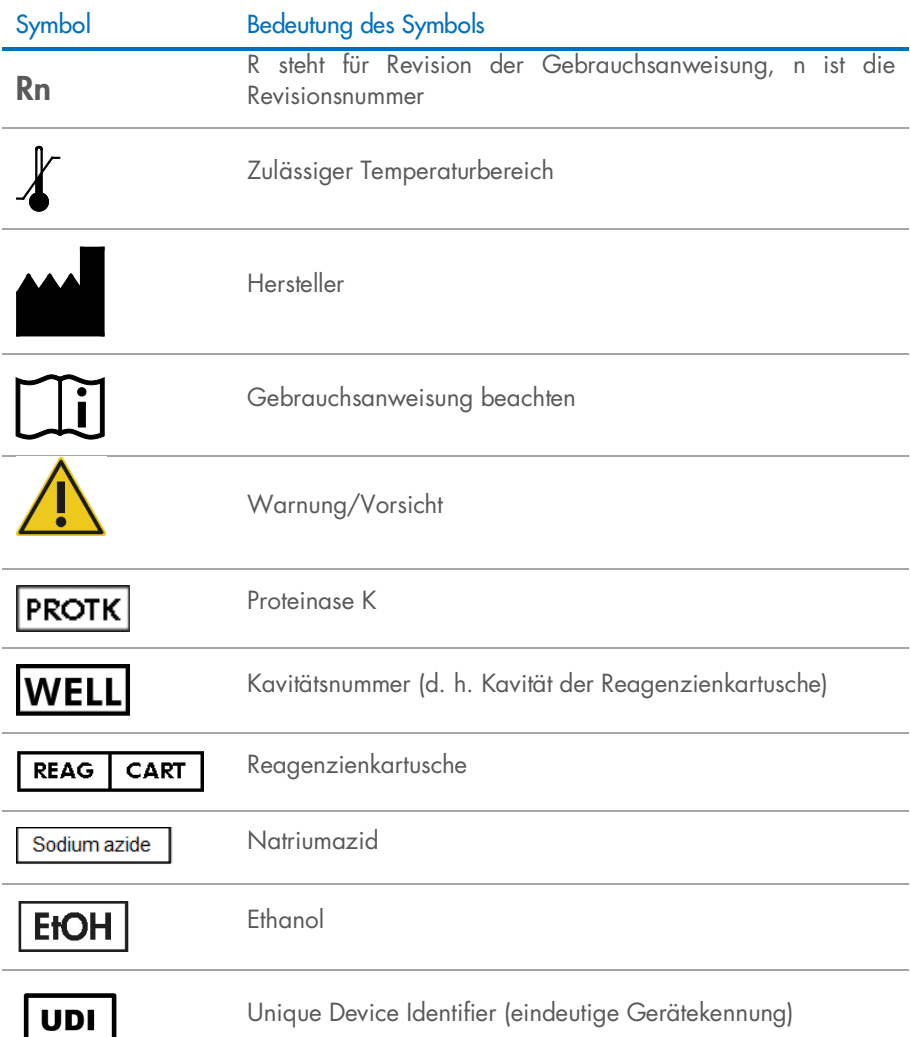

## <span id="page-34-0"></span>Kontakt

Technische Hinweise und weitere Informationen finden Sie in unserem technischen Support-Center unter [www.qiagen.com/Support](http://www.qiagen.com/Support). Telefonisch erreichen Sie uns unter der Rufnummer 00800-22-44-6000, oder wenden Sie sich an eine der technischen Serviceabteilungen von QIAGEN oder an örtliche Händler (siehe hintere Umschlagseite oder [www.qiagen.com](http://www.qiagen.com/)).

## <span id="page-35-0"></span>Anhang: Quantifizierung von zirkulierender zellfreier DNA

Aufgrund der sehr geringen Konzentrationen von ccfDNA im Probenmaterial wird von einer DNA-Messung mit dem Spektrophotometer abgeraten. Zur Bestimmung der Konzentration von zirkulierender zellfreier DNA sollte ein sensitiver und genauer fluoreszenzbasierter Quantifizierungs-Assay oder ein PCR-Assay angewendet werden.

## <span id="page-36-0"></span>Bestellinformationen

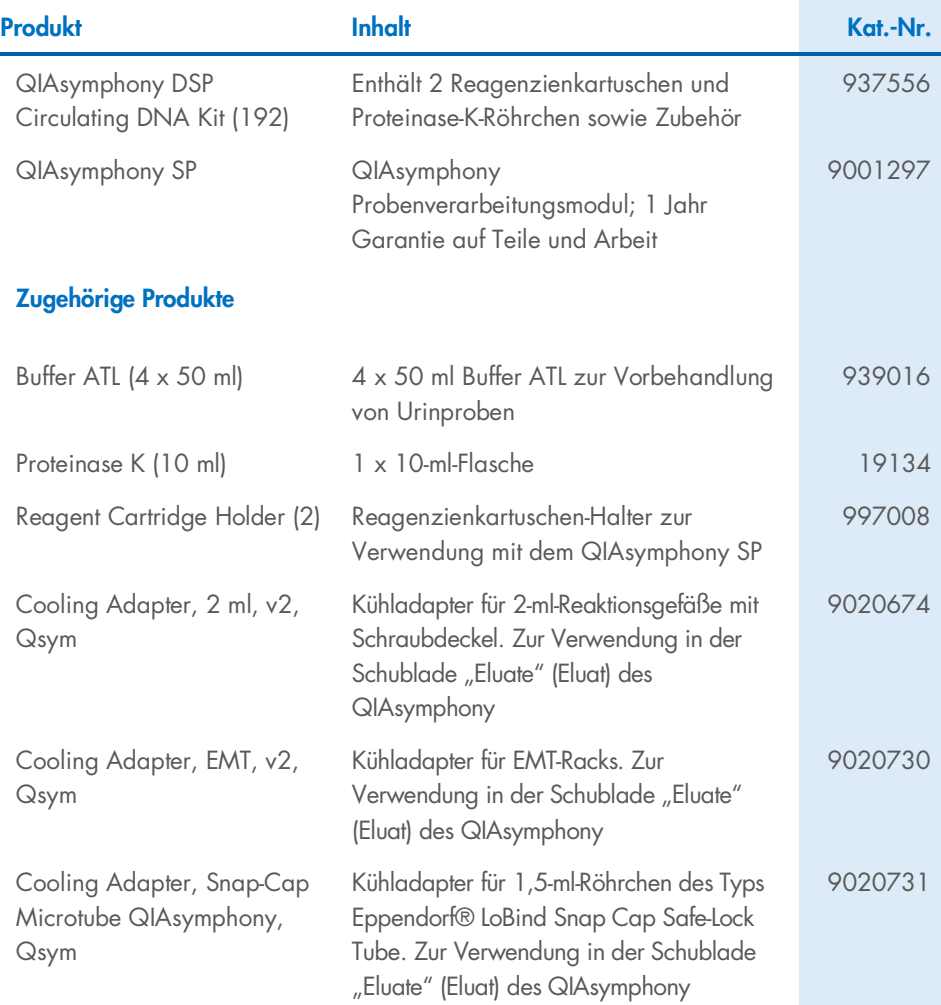

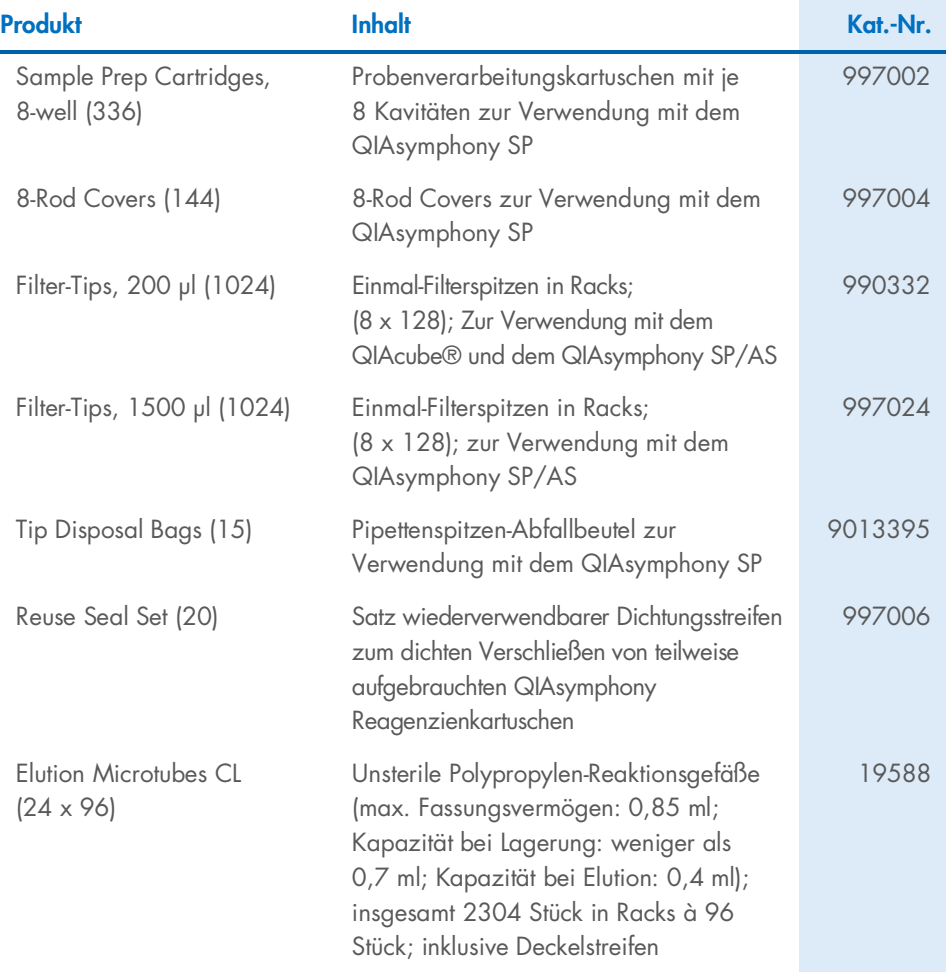

Aktuelle Lizenzinformationen und produktspezifische Haftungsausschlüsse finden Sie in der Gebrauchsanweisung für das jeweilige QIAGEN Kit. Gebrauchsanweisungen für das QIAGEN Kit sind unter [www.qiagen.com](http://www.qiagen.com/) verfügbar oder können beim Technischen Service von QIAGEN oder Ihrem örtlichen Händler angefordert werden.

## <span id="page-38-0"></span>Bearbeitungshistorie des Dokuments

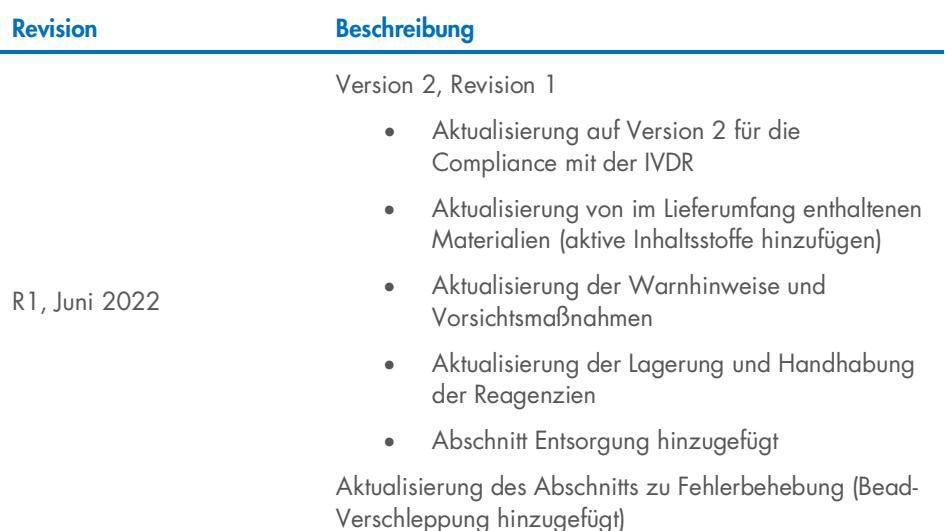

Diese Seite wurde absichtlich leer gelassen

Diese Seite wurde absichtlich leer gelassen

Diese Seite wurde absichtlich leer gelassen

#### Eingeschränkte Nutzungsvereinbarung für QIAsymphony DSP Circulating DNA Kit

Mit der Verwendung dieses Produkts erkennen Käufer oder Benutzer des Produkts die folgenden Bedingungen an:

- 1. Das Produkt dart nur gemäß den mit dem Produkt und dieser Gebrauchsanweisung bereitgestellten Protokollen und nur mit den im Panel enthaltenen Komponenten<br>verwendet werden. QIAGEN gewährt im Rahmen seiner Eigentumsrecht Komponenten, die nicht zu diese Panel gehören, zu verwenden oder zu kombinieren, mit Ausnahme der Anwendungen, die in den mit dem Produkt bereitgestellten Protokollen, dieser Gebrauchsanweisung sowie zusätzlichen, unter [www.qiagen.com](http://www.qiagen.com/) verfügbaren Protokollen beschrieben werden. Einige dieser zusätzlichen Protokolle wurden von QIAGEN-Benutzern für andere QIAGEN-Benutzer zur Verfügung gestellt. Diese Protokolle wurden von QIAGEN nicht eingehend geprüft oder optimiert. QIAGEN übernimmt für diese Protokolle keine Garantie und garantiert auch nicht, dass sie keine Rechte Dritter verletzen.
- 2. Über die ausdrücklich erwähnten Lizenzanwendungen hinaus übernimmt QIAGEN keinerlei Garantie dafür, dass dieses Panel und/oder die mit diesem Panel durchgeführte(n) Anwendung(en) die Rechte Dritter nicht verletzen.
- 3. Dieses Panel und die zugehörigen Komponenten sind für die einmalige Verwendung lizenziert und dürfen nicht wiederverwendet, wiederaufgearbeitet oder weiterverkauft werden.
- 4. QIAGEN lehnt außer der ausdrücklich gewährten Lizenzgewährung jede weitere Lizenzgewährung ab, sowohl ausdrücklich als auch konkludent.
- 5. Käufer und Anwender des Panels stimmen zu, keinerlei Schritte zu unternehmen oder anderen die Einleitung von Schritten zu gestatten, die zu unerlaubten Handlungen im obigen Sinne führen oder solche erleichtern könnten. QIAGEN kann die Verbote dieser eingeschränkten Nutzungsvereinbarung an jedem Ort gerichtlich geltend machen und wird sämtliche Ermittlungs- und Gerichtskosten, inklusive Anwaltsgebühren, zurückfordern, die ihr bei der Geltendmachung dieser eingeschränkten Nutzungsvereinbarung oder irgendeines ihrer geistigen Eigentumsrechte im Zusammenhang mit dem Panel und/oder seinen Komponenten entstehen.

Aktualisierte Nutzungs- und Lizenzbedingungen finden Sie im Internet unter [www.qiagen.com](http://www.qiagen.com/).

Marken: QIAGEN®, Sample to Insight® , QIAsymphony®, QIAcube® (QIAGEN Group); Eppendorf® (Eppendorf AG). Eingetragene Namen, Marken usw., die in diesem Dokument verwendet werden, gelten auch ohne ausdrückliche Kennzeichnung als gesetzlich geschützt.

June-2022 HB-3034-001 1127534DE © 2022 QIAGEN, alle Rechte vorbehalten.

Bestellungen [www.qiagen.com/shop](http://www.qiagen.com/shop) | Technischer Support [support.qiagen.com](http://support.qiagen.com/) | Website [www.qiagen.com](http://www.qiagen.com/)